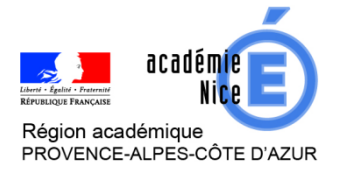

Professeur Maths-Sciences - Chargé de mission DANE Professeur de mathématiques

Lycée Auguste Escoffier – Cagnes sur Mer – Alpes-Maritimes Lycée Bonaparte – Toulon - Var

ROUX Christophe PONSONNET Luc

## **Outils :** Moodle

**Nature :** QCM auto corrigés

**Objectif pédagogique :** Faire un bilan de l'année ou une évaluation diagnostique

**Niveau de classe ou cycle :** Collège ou lycée

**Thématique(s) :** Tout le programme

Dans un premier temps, se familiariser avec moodle pour pouvoir créer et gérer un cours afin qu'il soit accessible aux élèves.

Dans un second temps, comprendre et utiliser l'activité « test » pour générer des exercices bilans ou diagnostiques, auto corrigés, avec des questions de différentes natures (QCM, numériques, vrai-faux, glisserdéposer,...)

Pour cela nous vous proposons deux webinaires de difficulté progressive permettant d'accompagner un débutant.

## **Webinaire N° 1 : Débuter avec moodle**

- L'interface Moodle (Collège ou lycée)
- Création d'un cours vide au format thématique
- Compléter les sections d'un cours
- Inscription des élèves à un cours

## **Webinaire N° 2 : Créer un test auto-corrigé avec moodle**

- Activité « test »
- Ajouter des questions
- Banque de questions
- Compléter un test à partir de la banque de questions